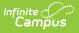

### Program Status Extract (Rhode Island) [.2211 - .2243]

Last Modified on 11/18/2022 8:19 am CST

You are viewing a previous version of this article. See Program Status Extract (Rhode Island) for the most current information.

Report Logic | Generate the Program Status Extract | Program Status Extract Layout

Classic View: RI State Reporting > Enrollment Census > Program Status

Search Terms: Enrollment Census

The Program Status Extract collects basic information about programs in which students are enrolled, including start and end dates and statuses.

| ≡               | Infinite<br>Campus                                                                                 | <b>Q</b> Search for a tool or student                                                                                                    |
|-----------------|----------------------------------------------------------------------------------------------------|----------------------------------------------------------------------------------------------------|
|                 | ng > RI State Reporting > Enrollment Cer                                                           | isus                                                                                                    |
| RI Enroll       | ment Census                                                                                        |                                                                                                    |
|                 | tool will extract data to complete several formats on mended to use a Date Range less than 30 days | of the RI state-defined reporting formats. Attendance Report: It is when generating this extract.                                             |
| Extra           | ct Options                                                                                         | Select Calendars                                                                                                    |
| Effect<br>Forma | ct Type Program Status  Vive Date 04/14/2020  at CSV  CSV  Generate Extract                        | 19-20 ABBOTT ELEMENTARY<br>19-20 DRYANT ELEMENTARY<br>19-20 DUPONT MIDDLE<br>19-20 ENERSON HIGH<br>19-20 FRANKLIN HIGH<br>19-20 FRANKLIN HIGH |
|                 |                                                                                                    | Enrollment Census Program Status Extract                                                                                                    |

# **Report Logic**

Only Programs listed in the Program Code List report.

The student's Program Start Date must be on or before the Effective Date entered on the Extract editor, and the entered Effective Date must be on or after the Enrollment Start Date.

Students who have an Enrollment Status of W (Summer Withdrawal) or those whose enrollment is marked as State Exclude are not included in the extract results.

Students who have multiple enrollments (a primary enrollment plus a special education enrollment) report multiple times.

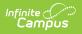

### **SQL Query**

EXECUTE dbo.get\_RI\_EnrollmentCensusB @calendarList = '77'

DECLARE @d smalldatetime = getdate() EXECUTE dbo.get\_RI\_EnrollmentCensusB @calendarList = '106,107,108',@eff ectiveDate =@d

### **Program Code List**

Click here to expand...

| Code | Name                                                    |  |  |  |  |
|------|---------------------------------------------------------|--|--|--|--|
| 101  | ACF Certification                                       |  |  |  |  |
| 103  | Adobe Certified Associate                               |  |  |  |  |
| 104  | ASE Student Certification                               |  |  |  |  |
| 105  | ASK Concepts of Entrepreneurship and Management         |  |  |  |  |
| 106  | ASK Concepts of Finance                                 |  |  |  |  |
| 107  | ASK Fundamental Business Concepts                       |  |  |  |  |
| 108  | ASK Fundamental Marketing Concepts                      |  |  |  |  |
| 109  | Autodesk Certified User                                 |  |  |  |  |
| 112  | Cisco Certified Entry Networking Technician (CCENT)     |  |  |  |  |
| 115  | CompTIA                                                 |  |  |  |  |
| 117  | ETA Certificates                                        |  |  |  |  |
| 120  | I-CAR                                                   |  |  |  |  |
| 122  | ISCET Electronics Systems Associate (ESA) Levels 1-4    |  |  |  |  |
| 125  | NIMS Credential                                         |  |  |  |  |
| 126  | NOCTI Accounting Advanced & Basic Assessment            |  |  |  |  |
| 127  | NOCTI Accounting-Basic Assessment                       |  |  |  |  |
| 129  | NOCTI Audio-Visual Communications Assessment            |  |  |  |  |
| 130  | NOCTI Broadcasting and Journalism Assessment            |  |  |  |  |
| 135  | NOCTI Criminal Justice Assessment                       |  |  |  |  |
| 144  | NOCTI Performing Arts Assessment                        |  |  |  |  |
| 145  | NOCTI Pre-Engineering/Engineering Technology Assessment |  |  |  |  |

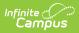

| Code | Name                                                                          |
|------|-------------------------------------------------------------------------------|
| 149  | NOCTI Television Production Assessment                                        |
| 152  | NRFF National Professional Certification in Sales                             |
| 154  | Paraprofessional Exam                                                         |
| 155  | PrintEd                                                                       |
| 156  | ProStart National Certificate of Achievement                                  |
| 157  | Rhode Island Early Learning and Development (RIELDS) Foundations Certificate  |
| 159  | RI Cosmetology Licenses                                                       |
| 160  | ServSafe Alcohol Certificate                                                  |
| 161  | ServSafe Food Handler Certificate                                             |
| 162  | ServSafe Food Protection Manager Certification                                |
| 164  | NOCTI Computer Programming                                                    |
| 166  | NOCTI Small Animal Science and Technology                                     |
| 167  | NOCTI Horticulture-Landscaping                                                |
| 168  | Adobe Premier Certification                                                   |
| 169  | American Composite Manufacturers Association (ACMA) Certification             |
| 170  | Associate Android Developer Exam                                              |
| 171  | Canine and Feline CPR and First Aid Certification                             |
| 172  | Certified Front Desk Representative (CFDR)                                    |
| 173  | Certified Guest Service Professional (CGSP)                                   |
| 174  | Certified Guestroom Attendant (CGA)                                           |
| 175  | Certified Hospitality & Tourism Management Professional Certification (CHTMP) |
| 176  | Cisco-Certified Network Associate (CCNA)                                      |
| 177  | Comportable video Editing Certification                                       |
| 178  | Dance Education Assistant Certification from RI Dance Alliance, Inc           |
| 179  | Diploma in graphics operations (Xerox), design or printing technology         |
| 180  | Final Cut Pro-certification                                                   |
| 181  | Foundational-level MSSC Certified Logistics Associate (CLA) Certificate       |
| 182  | I-Car Level II                                                                |

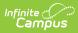

| Code | Name                                                                                        |
|------|---------------------------------------------------------------------------------------------|
| 183  | Manufacturing Skills Institute (MSI) Manufacturing Technician 1 (MT1) certification.        |
| 184  | Manufacturing Standards Skills Council (MSSC) Certified Production Technician (CPT) program |
| 185  | Microsoft Technology Associate                                                              |
| 186  | Mid-level technical MSSC Certified Logistics Technician (CLT)                               |
| 187  | NAFTrack Certification                                                                      |
| 188  | National Guard Certificate                                                                  |
| 189  | National Honor Society for Dance Academics (NDEO)                                           |
| 190  | National Incident Management System Training (NIMS)                                         |
| 191  | NCCER Carpentry Level 1 Certificate                                                         |
| 192  | NCCER Carpentry Level 2 Certificate                                                         |
| 193  | NCCER Carpentry Level 3 Certificate                                                         |
| 194  | NCCER Electrical Level 1 Certificate                                                        |
| 195  | NCCER Electrical Level 2 Certificate                                                        |
| 196  | NCCER Electrical Level 3 Certificate                                                        |
| 197  | NCCER HVAC Level 1 Certificate                                                              |
| 198  | NCCER HVAC Level 2 Certificate                                                              |
| 199  | NCCER HVAC Level 3 Certificate                                                              |
| 200  | NCCER Plumbing Level 1 Certificate                                                          |
| 201  | NCCER Plumbing Level 2 Certificate                                                          |
| 202  | NCCER Plumbing Level 3 Certificate                                                          |
| 203  | NCCER Sheet Metal Level 1 Certificate                                                       |
| 204  | NCCER Sheet Metal Level 2 Certificate                                                       |
| 205  | NCCER Sheet Metal Level 3 Certificate                                                       |
| 206  | NCCER Welding Level 1 Certificate                                                           |
| 207  | NCCER Welding Level 2 Certificate                                                           |
| 208  | NCCER Welding Level 3 Certificate                                                           |
| 209  | NOCTI - A/V Technology & Communications (Job Ready)                                         |

## Infinite Contractor

| Code | Name                                                                        |
|------|-----------------------------------------------------------------------------|
| 210  | NOCTI - Agriculture, Food & Natural Resources (Pathway)                     |
| 211  | NOCTI – Audio/Video Communications (Job Ready)                              |
| 212  | NOCTI - BioTechnology (Job Ready)                                           |
| 213  | NOCTI - Computer Networking Fundamentals (Job Ready)                        |
| 214  | NOCTI - Graphic Production Technology (Job Ready)                           |
| 215  | NOCTI - Legal Services (Pathway)                                            |
| 216  | NOCTI - Visual Arts (Pathway)                                               |
| 217  | NOCTI - Web Design (Job Ready)                                              |
| 218  | Node.js Certified Developer                                                 |
| 219  | Oracle Database 12c Administrator Certified Associate                       |
| 220  | Oracle Java Foundations Certified Junior Associate                          |
| 221  | Precision Exam - Computer Programming                                       |
| 222  | Precision Exam - Health Science: Biotechnology                              |
| 223  | Precision Exam - Visual Arts                                                |
| 224  | Precision Exam - Web Development                                            |
| 225  | Precision Exams - IT Support & Network                                      |
| 226  | Project Lead the Way - Biomedical Science: Biomedical Innovation            |
| 227  | Project Lead the Way - Biomedical Science: Human Body Systems               |
| 228  | Project Lead the Way - Biomedical Science: Medical Interventions            |
| 229  | Project Lead the Way - Biomedical Science: Principles of Biomedical Science |
| 230  | Project Lead the Way - Computer Science: Computer Science A                 |
| 231  | Project Lead the Way - Computer Science: Computer Science Essentials        |
| 232  | Project Lead the Way - Computer Science: Computer Science Principles        |
| 233  | Project Lead the Way - Computer Science: Cybersecurity                      |
| 234  | Project Lead the Way - Engineering: Aerospace Engineering                   |
| 235  | Project Lead the Way - Engineering: Civil Engineering and Architecture      |
| 236  | Project Lead the Way - Engineering: Computer Integrated Manufacturing       |
| 237  | Project Lead the Way - Engineering: Computer Science Principles             |

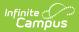

| Code | Name                                                                                  |  |  |  |  |
|------|---------------------------------------------------------------------------------------|--|--|--|--|
| 238  | Project Lead the Way - Engineering: Digital Electronics                               |  |  |  |  |
| 239  | Project Lead the Way - Engineering: Engineering Design and Development                |  |  |  |  |
| 240  | Project Lead the Way - Engineering: Introduction to Engineering Design                |  |  |  |  |
| 241  | Project Lead the Way - Engineering: Principles of Engineering                         |  |  |  |  |
| 242  | Project Lead the Way - Environmental Sustainability                                   |  |  |  |  |
| 243  | QuickBooks certification                                                              |  |  |  |  |
| 244  | Rhode Island Financial Scholars Program (EVERFI)                                      |  |  |  |  |
| 245  | Rhode Island Marine Trades Association (RIMTA) Certificate of Completion              |  |  |  |  |
| 246  | RI CNA license                                                                        |  |  |  |  |
| 247  | RI CPCT provisional license                                                           |  |  |  |  |
| 248  | RI Dental Hygiene license                                                             |  |  |  |  |
| 249  | RI EMT license                                                                        |  |  |  |  |
| 250  | Roger Williams University Public Service/Gov Completion                               |  |  |  |  |
| 251  | ServSafe Allergen Training Certification                                              |  |  |  |  |
| 252  | Skillconnect Certificate                                                              |  |  |  |  |
| 253  | SkillsUSA Marine Service Technology Proficiency Assessment                            |  |  |  |  |
| 254  | Sony Vegas/Sound Forge Certification                                                  |  |  |  |  |
| 255  | Teacher Assistant Certification                                                       |  |  |  |  |
| 256  | Unity Certified Developer                                                             |  |  |  |  |
| 257  | ACT National Career Readiness Certificate                                             |  |  |  |  |
| 258  | American Heart Association's Basic Life Support (BLS) for Health Care Providers (HCP) |  |  |  |  |
| 259  | FFA LifeKnowledge                                                                     |  |  |  |  |
| 260  | First Aid / CPR & AED Training;                                                       |  |  |  |  |
| 261  | NOCTI Workplace Skills Career Readiness                                               |  |  |  |  |
| 262  | OSHA 10                                                                               |  |  |  |  |
| 263  | OSHA 10 Construction                                                                  |  |  |  |  |
| 264  | OSHA 10 Safe Workplace: Pesticide Safe Worker                                         |  |  |  |  |
| 265  | Red Cross Babysitting & Child Care Certificate                                        |  |  |  |  |

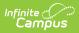

| Code | Name                                                              |  |  |  |  |  |
|------|-------------------------------------------------------------------|--|--|--|--|--|
| 266  | Rhode Island Early Learning and Development Standards Certificate |  |  |  |  |  |
| 267  | SkillsUSA Career Essentials Suite                                 |  |  |  |  |  |
| 268  | WorkKeys Assessment: Applied Math                                 |  |  |  |  |  |
| 269  | WorkKeys Assessment: Applied Technology                           |  |  |  |  |  |
| 270  | WorkKeys Assessment: Business Writing                             |  |  |  |  |  |
| 271  | WorkKeys Assessment: Fit                                          |  |  |  |  |  |
| 272  | WorkKeys Assessment: Graphic Literacy                             |  |  |  |  |  |
| 273  | WorkKeys Assessment: Talent                                       |  |  |  |  |  |
| 274  | WorkKeys Assessment: Workplace Documents                          |  |  |  |  |  |
| 275  | WorkKeys Assessment: Workplace Observation                        |  |  |  |  |  |
| 1031 | Homeless - Sheltered                                              |  |  |  |  |  |
| 1032 | Homeless - Doubled-Up                                             |  |  |  |  |  |
| 1033 | Homeless - Unsheltered                                            |  |  |  |  |  |
| 1034 | Homeless - Hotels/Motels                                          |  |  |  |  |  |
| 1035 | Unaccompanied Homeless Youth                                      |  |  |  |  |  |
| 1045 | Child In Foster Care                                              |  |  |  |  |  |
| 1051 | Title I Reading/Language Arts                                     |  |  |  |  |  |
| 1052 | Title I Mathematics                                               |  |  |  |  |  |
| 1053 | Title I Science                                                   |  |  |  |  |  |
| 1054 | Title I Social Studies                                            |  |  |  |  |  |
| 1055 | Title I Vocational/Career                                         |  |  |  |  |  |
| 1056 | Title I Other Instructional Services                              |  |  |  |  |  |
| 1057 | Title I Health/Dental/Eye Care                                    |  |  |  |  |  |
| 1058 | Title I Supporting Guidance/Advocacy                              |  |  |  |  |  |
| 1059 | Title I Other Support Services                                    |  |  |  |  |  |
| 1410 | Intervention - behavior/social emotional                          |  |  |  |  |  |
| 1411 | Intervention - math                                               |  |  |  |  |  |
| 1412 | Intervention - reading                                            |  |  |  |  |  |

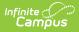

| Code | Name                          |
|------|-------------------------------|
| 1413 | Intervention - oral language  |
| 1414 | Intervention - writing        |
| 1415 | Intervention - other academic |
| 1901 | Dual Language - Portuguese    |
| 1902 | Dual Language - Spanish       |
| 1909 | Dual Language - Other         |
| 3110 | College Crusade               |
| 3111 | Upward Bound                  |
| 3112 | Head Start Participant        |
| 4001 | Bruneian                      |
| 4002 | Burmese                       |
| 4003 | Cambodian                     |
| 4004 | Filipino                      |
| 4005 | Hmong                         |
| 4006 | Indonesian                    |
| 4007 | Laotian                       |
| 4008 | Malaysian                     |
| 4009 | Thai                          |
| 4010 | Timoran                       |
| 4011 | Singaporean                   |
| 4012 | Vietamese                     |
| 4050 | Medical Form Submitted        |
| 4110 | Distance Instruction          |
| 4111 | Hybrid Model Instruction      |
| 4112 | In School Instruction         |

# **Generate the Program Status Extract**

- 1. Select Program Status from the Extract Type dropdown list.
- 2. Enter an **Effective Date** in *mmddyyyy* format or by clicking the calendar icon and selecting a date.

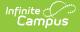

- 3. Select the **Format** in which the report should generate. Options are CSV and HTML.
- 4. If the student's legal name and gender information should report from the Protected Identity Information area, mark the **Report Legal Identities** checkbox.
- 5. Click **Generate Extract** to generate the report.

| Α        | В       | С          | D      | E        | F            | G             | Н             | l I     | J         |
|----------|---------|------------|--------|----------|--------------|---------------|---------------|---------|-----------|
| DISTCODE | SCHCODE | SASID      | LASID  | LASTNAME | PROGRAM_CODE | PROGRAM_SDATE | PROGRAM_EDATE | PROGRAM | _EXIT_COD |
| 25       | 25108   | 1234567890 | 123456 | Student  | 1413         | 8/28/2012     | 8/14/2013     | 2       |           |
| 25       | 25108   | 2345678901 | 234567 | Student  | 1052         | 8/28/2012     |               |         |           |
| 25       | 25108   | 3456789012 | 345678 | Student  | 104          | 8/28/2012     |               |         |           |
| 25       | 25108   | 4567890123 | 456789 | Student  | 3111         | 8/28/2012     |               |         |           |
| 25       | 25108   | 5678901234 | 567890 | Student  | 137          | 8/28/2012     |               |         |           |
|          |         |            |        |          |              |               |               |         |           |
|          |         |            |        |          |              |               |               |         |           |
|          |         |            |        |          |              |               |               |         |           |
| -        |         |            |        |          |              |               |               |         |           |

Program Status Extract - CSV Format

| SASID      | LASID  | DISTCODE | LASTNAME | PROGRAM_CODE | PROGRAM_SDATE | PROGRAM_EDATE |
|------------|--------|----------|----------|--------------|---------------|---------------|
| 1234567890 | 123456 | 25       | Test1    | 1414         | 01/21/2011    | 06/22/2010    |
| 2345678901 | 234567 | 25       | Test2    | 1052         | 10/02/2010    | 06/22/2010    |
| 3456789012 | 345678 | 25       | Test3    | 104          | 10/01/2010    | 06/22/2010    |
| 4567890123 | 456789 | 25       | Test4    | 3111         | 10/03/2010    | 10/27/2009    |
| 5678901234 | 567890 | 25       | Test5    | 137          | 10/03/2010    | 06/22/2010    |
| 6789012345 | 678901 | 25       | Test6    | 1020         | 10/01/2010    | 06/22/2010    |
| 7890123456 | 789012 | 25       | Test7    | 1020         | 01/27/2011    | 06/22/2010    |

Program Status Extract - HTML Format

## **Program Status Extract Layout**

| Element Name | Description                                              | Location                                                                                                    |
|--------------|----------------------------------------------------------|----------------------------------------------------------------------------------------------------|
| DIST CODE    | The reporting district code.<br><i>Numeric, 2 digits</i> | Student Information > General<br>> Enrollments Tab > State<br>Reporting Fields > Resident<br>District Code<br>Enrollment.serving District |
| SCH CODE     | Identifies the school code.<br><i>Numeric, 5 digits</i>  | System Administration ><br>Resources > School > School<br>Detail > State School Number<br>School.number                                   |

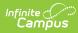

| Element Name  | Description                                                                                                    | Location                                                                                                    |
|---------------|----------------------------------------------------------------------------------------------------|----------------------------------------------------------------------------------------------------|
| SASID         | The state-assigned student<br>identification number.<br><i>Numeric, 10 digits</i>                                                                                                    | Census > People ><br>Demographics > Person<br>Identifiers > Student State ID<br>Person.stateID                                                                                        |
| LASID         | The locally-assigned student<br>identification number.<br><i>Numeric, 16 digits</i>                                                                                                    | Census > People ><br>Demographics > Person<br>Identifiers > Local Student<br>Number<br>Person.student Number                                                                          |
| LASTNAME      | The student's last name.<br>When the Report Student Legal<br>Identities checkbox is marked, the<br>student's Legal Last Name reports<br>if a Legal Last Name is entered for<br>that student.<br><i>Alphanumeric, 50 characters</i> | Census > People ><br>Demographics > Last Name<br>Identity.lastName<br>Census > People > Identities ><br>Protected Identity Information<br>> Legal Last Name<br>Identity.legalLastName |
| PROGRAM_CODE  | The code attached to the program<br>in which the student is enrolled.<br>See the Program Code List for<br>options.<br><i>Numeric, 4 digits</i>                                                                                     | Student Information > General<br>> Flags > Flag<br>Program.code                                                                                                    |
| PROGRAM_SDATE | The date on which the student<br>began participating in the<br>program.<br>Date field, 10 characters<br>(MM/DD/YYYY)                                                                                                    | Student Information > General<br>> Flags > Start Date<br>Program.startDate                                                                                                    |
| PROGRAM_EDATE | The date on which the student<br>stopped participating in the<br>program.<br>Date field, 10 characters<br>(MM/DD/YYYY)                                                                                                    | Student Information > General<br>> Flags > End Date<br>Program.endDate                                                                                                    |

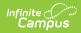

| Element Name      | Description                                                                                                    | Location                                               |
|-------------------|----------------------------------------------------------------------------------------------------|--------------------------------------------------------|
| PROGRAM_EXIT_CODE | The code describing the student's exit from the program.                                                                                   | Student Information > General<br>> Flags > Exit Status |
|                   | Options are:<br>1. Completed Program<br>2. Voluntary Withdrawal<br>3. Involuntary Withdrawal<br>4. Still Active<br><i>Numeric, 1 digit</i> | ProgramParticipation.<br>exitStatus                    |